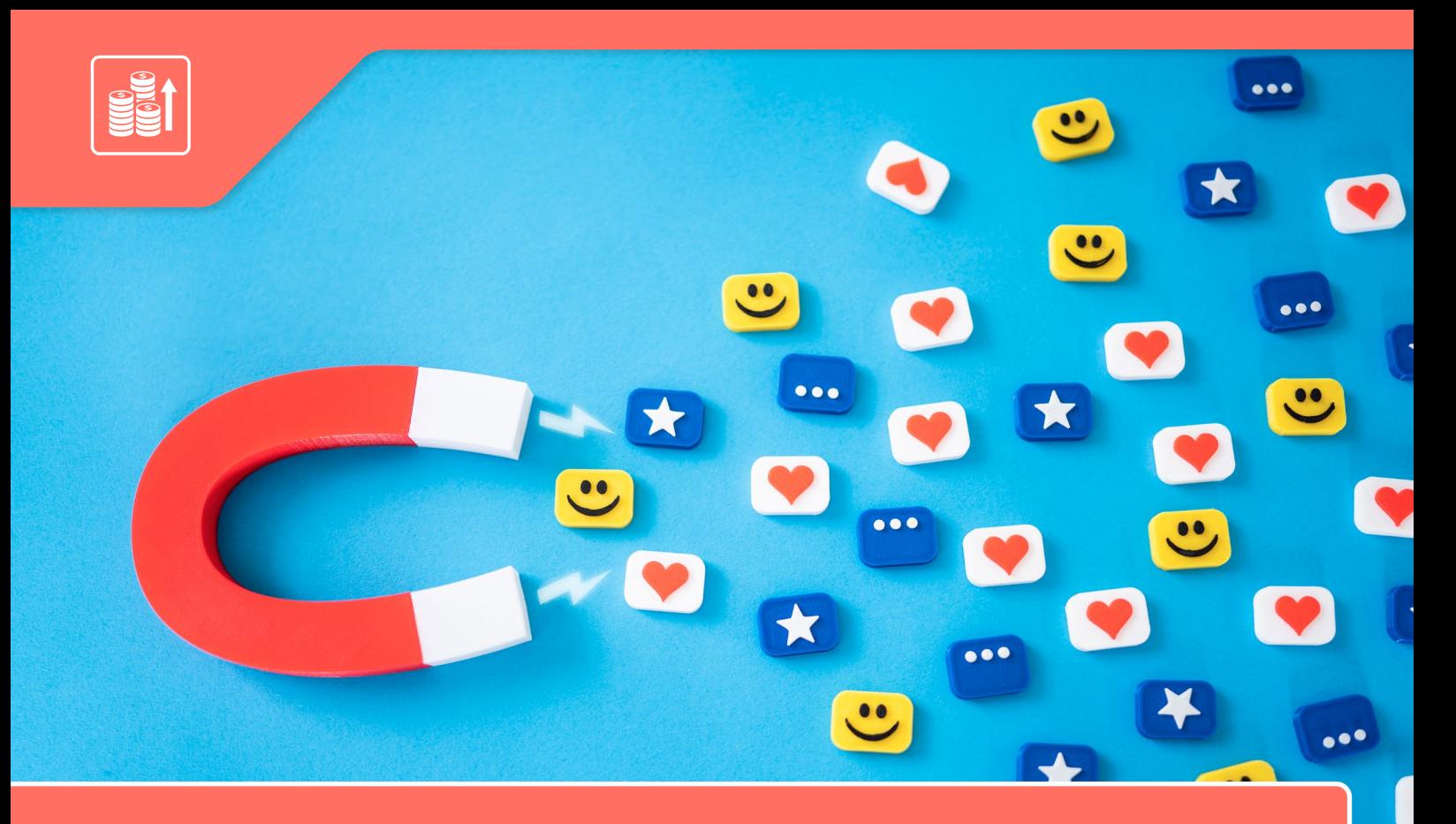

# **Ako nastaviť a vyhodnotiť kampaň**

**Optimálne nastavenie reklamných kampaní môže byť niekedy hotová alchýmia. Predtým, ako začnete kampaň tvoriť je dobre mať marketingovú stratégiu. Na ďalšom seminári Školy marketingu pre podnikateľov, budeme hovoriť práve o stratégii, financiách, ale aj o dátach a vyhodnocovaní kampaní.** 

## **ČO SA DOZVIETE:**

- » Nástroje na tvorbu marketingového plánu
- » Ako správne rozdeliť rozpočet do rôznych typov reklám
- » Obsahová stratégia čo by mala a nemala obsahovať, príklady ako ju tvoriť
- » Aké analytické nástroje využiť, ako interpretovať dáta a optimalizovať kampaň
- » Ako pracovať so získanými dátami v ďalších kampaniach

## **KTO JE VÁŠ LEKTOR:**

**Mgr. Tomáš Kovalinka** – ostrieľaný marketér a CEO agentúry Meliora. digital. Vo svojom portfóliu klientov má veľké ryby, ale rád a ochotne poskytuje svoje know-how aj menším šťukám v slovenskom marketingovom rybníku.

#### **PODMIENKY**

**Účasť je bezplatná. Počet účastníkov obmedzený.** *Zapojiť sa môže začínajúci i etablovaný podnikateľ, spĺňajúci definíciu MSP, so sídlom v niektorom zo 7 samosprávnych krajov Slovenska, okrem Bratislavského samosprávneho kraja.*

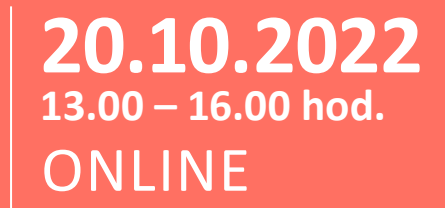

#### **Kontakt na tím:**

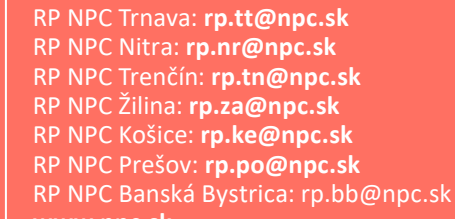

**www.npc.sk www.sbagency.sk**

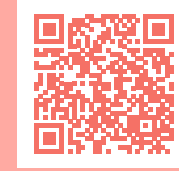

O

 $\boldsymbol{\times}$ 

**[REGISTRÁCIA](https://www.npc.sk/sk/events/ako-nastavit-a-vyhodnotit-kampan/) <https://bit.ly/3SPJtxu>**

**Odborný seminár, ako forma jednorazového skupinového odborného poradenstva, sa organizuje v rámci Národného projektu NPC v regiónoch, Podaktivity 1.7 a 2.1 Rastový program. Kód projektu ITMS2014+: 313031I870.**

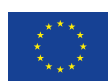

**FURÓPSKA ÚNIA** Európsky fond regionálneho rozvoja<br>OP Integrovaná infraštruktúra 2014 – 2020

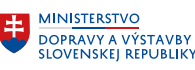

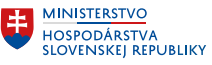